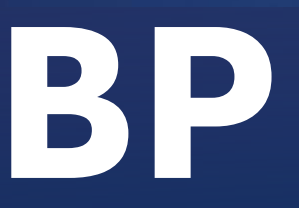

n,

## Business Partners

**REATIVE** 

**COM ELTON MELLO** 

OBJETWOS

- $\checkmark$  Preparar os alunos para atuarem de forma efetiva com as soluções de BP (Business Partners) na Área de Logística (MM/SD);
- $\checkmark$  Apresentar os conceitos e principais Funcionalidades para BP (Business Partners);
- ✓ Melhores formas de implementação Harmonização x Códigos Diferentes;
- ✓ Melhores práticas em Gestão e manutenção de BPs, as principais transações de integração e sincronização com clientes e fornecedores;
- $\checkmark$  Apresentar de Forma detalhada os principais processos executados na integração de BP x clientes/fornecedores;
- ✓ Entender conceitos sobre a tratativa do BP's em uma conversão de sistema / implementação do S/4HANA;

Consultina

**BP** S/4 HAI

# PUBLICO<br>AL VO

- ✓ Consultores dos Módulos Logísticos MM / SD de forma direta;
- ✓ Consultores FI e Fiscal;
- ✓ Membros de equipes de projeto responsáveis pela implementação das funcionalidades de Gestão de Dados Mestres de Fornecedores e Clientes;
- ✓ Usuários chaves de empresas que atuem em gestão de dados mestre
- ✓ Conhecimento dos Processos Básicos de Dados Mestres de Clientes/Fornecedores

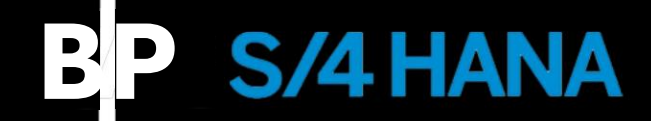

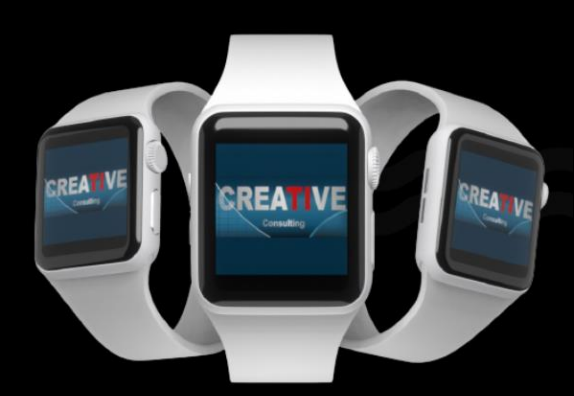

## PNTFN

#### **Overview, Conceitos e Configuração**

- ✓ Mudanças trazidas pelo S/4 HANA, Conceitos de Harmonização e Utilização de Códigos Diferentes entre BP x Fornecedor x Cliente
- $\checkmark$  Estrutura dos dados mestres do PN, CAFS Categoria, Agrupamento, Funções e Sincronismo
- ✓ Configurações Funções do parceiro de negócio, Agrupamento de funções
- ✓ Intervalos de Numeração, Modificações de status campos no cadastro;
- ✓ Configurações para Harmonização;

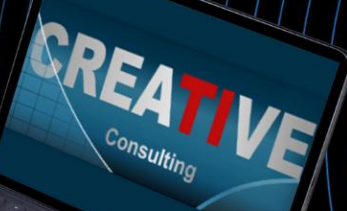

### **BP**

## **ENTEN**

**CVI, Integração com Clientes/Fornecedores - Sincronização**

- ✓ Configurações básicas e ativações, Ativação PPO – Post Processing Office, Preparação para sincronização de dados mestres
- ✓ Configurações para Harmonização dos códigos e dos Grupos de contas, Sincronização de parceiros de negócios, clientes e fornecedores
- ✓ Cockpit de configuração, Principais Notas SAP sobre BP
- ✓ Abordagem BP em uma Conversão de Sistemas no S/4HANA

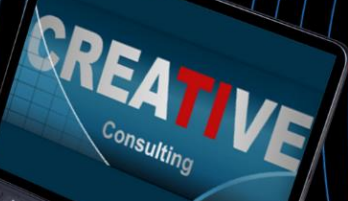

### **BP**

## CONTENDO

#### **Exercícios Práticos / Cases**

- ✓ Criação de Business Partner, Cliente e Fornecedor usando o SAPGUI;
- ✓ Criação de BP utilizando diferentes Apps FIORI;

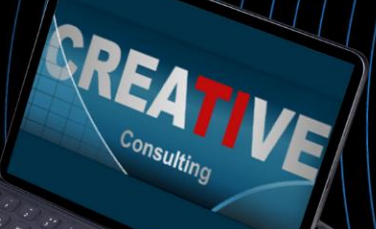

**BP** S/4 HANA

## CONPIGÕES PENTO

#### Pessoa Física

- ❖ Parcelamento em ate 10x no cartão de Crédito;
- ❖ 5% de desconto para pagamento à Vista

#### Pessoa Jurídica

❖ Pagamento em 21dd após emissão da NF através de transferência bancária;

#### **Inscrições**

**[www.creative-ti.inf.br/formulario](http://www.creative-ti.inf.br/formulario)**

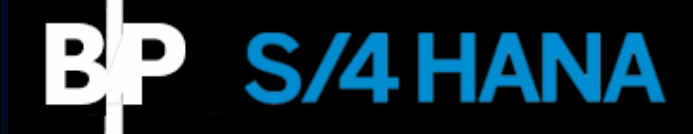

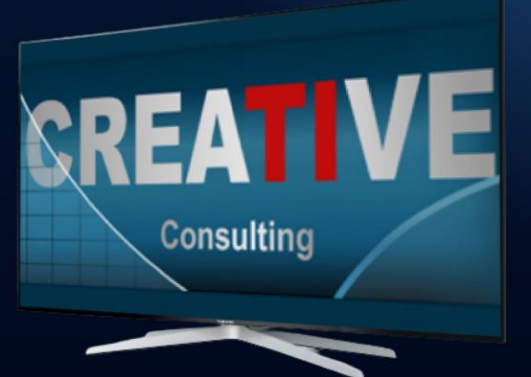

## CARGA HORÁRIA E<br>TINSTRÚTOR

#### **Carga Horária**

- ❖ 8 Horas;
- ❖ Disponível na Modalidade

Videoaulas;

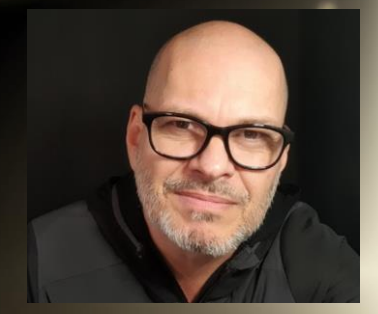

#### **Instrutor**

- ❖ Elton Mello;
- ❖ Economista pela Universidade Estadual de Londrina;
- ❖ MBA em Gestão Empresarial baseada em Sistemas ERP pela PUC-FGV.
- ❖ Consultor SAP especialista há mais de 20 anos
- ❖ Certificado em MM, SD e S/4HANA Sourcing and Procurement.
- ❖ Atuou em mais de 20 projetos SAP. Mais recentemente, 03 projetos em diferentes versões do S/4HANA: implementação, conversão e upgrade.
- ❖ Instrutor de treinamentos com foco em SAP desde 2005 tendo atuado em várias instituições de ensino e consultorias.
- ❖ CV do Instrutor **[www.creative-ti.inf.br/instrutores](http://www.creative-ti.inf.br/instrutores)**

#### **BP S/4 HANA**

TREINAMENTO ONLINE AO VIVO + VIDEOAULAS ACESSO IMEDIATO AO FORMATO VIDEOAULAS **EXAMBIENTE S/4 HANA DE ALTO DESEMPENHO** COACHING DE CARREIRA COM COACHES **CERTIFICADOS SLAC APP VIP DE VAGAS SAP EM PRIMEIRA MÃO WINTRUTORES SAP SÊNIOR HÁ MAIS DE 20 ANOS** CERTIFICADO DE PARTICIPAÇÃO E SUPORTE VIP **PLATAFORMA DE STREAMING SAP HD 1080P** GRUPOS VIP DE NETWORKING (+3000 ALUNOS) © O CENTRO DE TREINAMENTOS COM MAIOR NÚMERO DE DEPOIMENTOS DO MERCADO DE TI

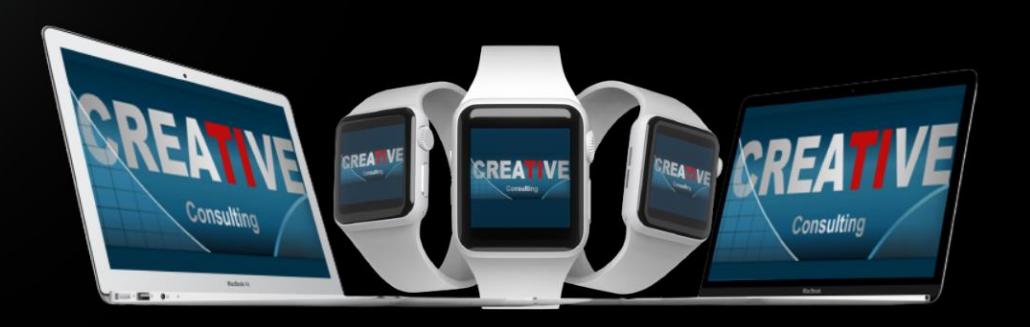

#### "HOJE É MUITO DIFÍCIL ENCONTRAR INSTRUTORES<br>BONS COMO NA CREATIVE"

"Hoie é muito difícil encontrar instrutores bons e de tradição que tem a melhor didática igual Ao Elton Mello e os outros instrutores da Creative tanto na academia SAP MM, como em outros cursos, para qualquer pessoa que tem interesse nos cursos. Certeza que recomendo direto a procurar a Creative, quem quer realmente se tornar um grande e o melhor profissional, procurem a Creative"

 $99^\circ$ 

**Diego Ribeiro Curso Funcional MM** 

#### "ESTOU IMPRESSIONADA. **EXCELENTE E IMPECÁVEL**

"Entrei para o "mundo SAP" na tentativa de mudança de carreira, então pesquisei muito, conversei com alguns consultores, e escolhi a Creative devido as recomendações. entrei em contato com o Elton... que foi super atencioso e respondeu todas as minhas questões... então resolvi fazer o curso. Daí pensei: Ok! Pré venda perfeita, vamos ver como vai<br>ser a "pós venda". Estou<br>IMPRESSIONADA, material excelente (tanto no que é referente ao curso, camo os complementares), conteúdo<br>completo e o instrutor é fantástico tanto no conhecimento técnico como no relacionamento pessoal. Ah! Não posso esquecer da equipe da Creative que presta um suporte impecável. Obrigada Elton e equipe Creative!"

Luciana De Almeida Mendonca Coelho Academia SAP MM + Curso Localização Brasil MM + TAXBRA S/4HANA

#### "DIDÁTICA NATA QUE SÓ OS **GRANDES MESTRES POSSUEM"**

"Excelente treinamento!!! O conhecimento e absorção do aprendizado (que no meu caso foi de 100% de aproveitamento), devem-se a expertise em Material Management conjugado com a didática nata do Elton Mello, habilidade que só os Grandes Mestres possuem. O outro fator que contribuiu para o sucesso desse treinamento foi a diversidade da turma, com profissionais qualificados (alguns deles já<br>atuando na área funcional) que contribuiram com exemplos "RealLive" diário. p.s. Esse foi o treinamento 'vitual' mais 'presencial' que já participei

Jorge Luis Soares Silva Academia SAP MM

#### É O MELHOR CURSO DE LOCALIZAÇÃO BRASIL QUE<br>EXISTE NO BRASIL"

"É o melhor curso de localização Brasil que existe no Brasil. Ali foi o momento que todos os paradigmas de SAP x Impostos foram quebrados. Esse eu recomendo"

**Ricardo Vilarim Gestor Executivo** Curso Localização Brasil MM + **TAXBRA** 

 $99<sup>o</sup>$ 

#### "TODOS INDICAM E FALAM BEM"

"Antes de realizar o curso na Creative-TI, já os Antes de realizar o curso na Creative-11, ja os<br>conhecia pois todos os indicavam e sempre<br>falavam bem deles, pois conheciam demais<br>sobre SAP. Então decidi fazer o Curso de<br>Localização Brasil e TAXBRA com o Elton Mello.<br>O C práticos focados no que iremos enfrentar no dia practica como consultores, consegui fixar bem e<br>entender. Além do mais, financeiramente é<br>muito mais viável que as outras escolas no<br>mercado"

"

**Bruno Cavalcanti Consultor MM** Curso Localização Brasil + TAXBRA

#### "SEM DÚVIDA, A CREATIVE É A<br>MELHOR ESCOLA DE<br>TREINAMENTO QUE JÁ INVESTI"

"Super recomendo o curso de LOC BR MM. O nível de detalhe apresentado no curso não encontramos por aí. Sem dúvida, a Creative é a melhor escola de treinamento que já investi. Posso dizer com propriedade, pois realizei outros cursos também, sendo um deles a academia de MM. Agradeço ao Elton pelo conhecimento compartilhado. Parabéns!"

Adriana Fernanda Simões **Consultora MM** Curso Localização Brasil MM + **TAXBRA** 

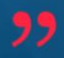

#### "CURSO MARAVILHOSO COM UM **INSTRUTOR FANTÁSTICO"**

"Curso maravilhoso com um instrutor fantástico. paciente, dono de uma sabedoria infinita, muito orgulho de ter participado de mais um curso com este mestre do SAP. Simplesmente magnifico"

**Biany Reves Curso S/4HANA Logistics** 

"。

#### "INDICO A CREATIVE-TI SEM **MEDO"**

"Curso e didática do professor, ótimo ! Em geral muito bom o curso ! Voltaria a fazer cursos com a Creative-TI e indico sem medo"

André Pereira dos Santos **Curso S/4HANA Logistics** 

99

#### "DIDÁTICA EXCELENTE, TENHO O<br>ELTON COMO REFERÊNCIA SAP"

"Mais um curso muito bem aplicado pelo instrutor Elton, didática excelente, muito conhecimento e propriedade sobre o tema. Tenho o .<br>Elton como uma referência de mercado no tema de cursos SAP. Não só o fato do Elton montar e aplicar os cursos de forma profissional, mas é notável o prazer que tem em compartilhar tanta informação com seus alunos, isso é muito gratificante. Mais uma vez agradeco muito a oportunidade de fazer parte de mais uma turma ministrada pelo professor Elton. Obrigado!"

බ

André Bretas **Curso S/4HANA Logistics** 

#### "IMPRESSIONADA COM A<br>DIDÁTICA, QUALIDADE DOS<br>VÍDEOS E APOSTILAS"

"Fiz o curso com aulas gravadas... Estou impressionada com a didática do professor, qualidade dos vídeos e apostilas. Precisei tirar uma dúvida e a resposta do professor foi super rápida. Estou super satisfeita"

Luciana De Almeida Mendonca Coelho **Curso SAP Para Iniciantes** 

99

#### "O MELHOR CURSO SAP"

"Eu já tinha feito outro curso de SAP antes, mas este aqui é O MFI HOR"

Alexandra Maria da Sampaio **Curso SAP Para Iniciantes** S/4HANA + Coaching de Carreira

#### "ADOREI E VOU ME MATRICULAR<br>EM MAIS CURSOS DA CREATIVE"

"Eu sinceramente adorei este primeiro contato com SAP. eu sou consultora do JDEdwards e, por isso. ficou um pouco mais claro o entendimento dos processos. Mas, nunca havia navegado pela ferramenta SAP. Eu adorei e vou me matricular em mais cursos oferecidos pela Creative, mas, agora de módulos específicos. Pois. a empresa em que presto consultoria vai migrar de JDE para SAP S/4HANA"

Mariana Carvalho SAP Para Iniciantes S/4HANA

99

## NTRE EM<br>CONTATO

#### Contatos e Informações

- ❖ [www.creative-ti.inf.br](http://www.creative-ti.inf.br/)
- ❖ [creative@creative-ti.inf.br](mailto:creative@creative-ti.inf.br)
- ❖ (11) 9 6544-0625 Suporte e Vendas
- ❖ (11) 9 7666-8427 Solange Garcia
- ❖ (11) 9 6606-3624 Elton Mello

#### **BP 4 HANA**